## **P2320**

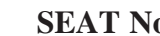

**[Total No. of Pages : 2**

## **[5870] - 1025**

## **T.E. (Mechanical /Automobile) MACHINING SCIENCE AND TECHNOLOGY (2019 Pattern) (Semester - I) (302045 - B) (Elective - I)**

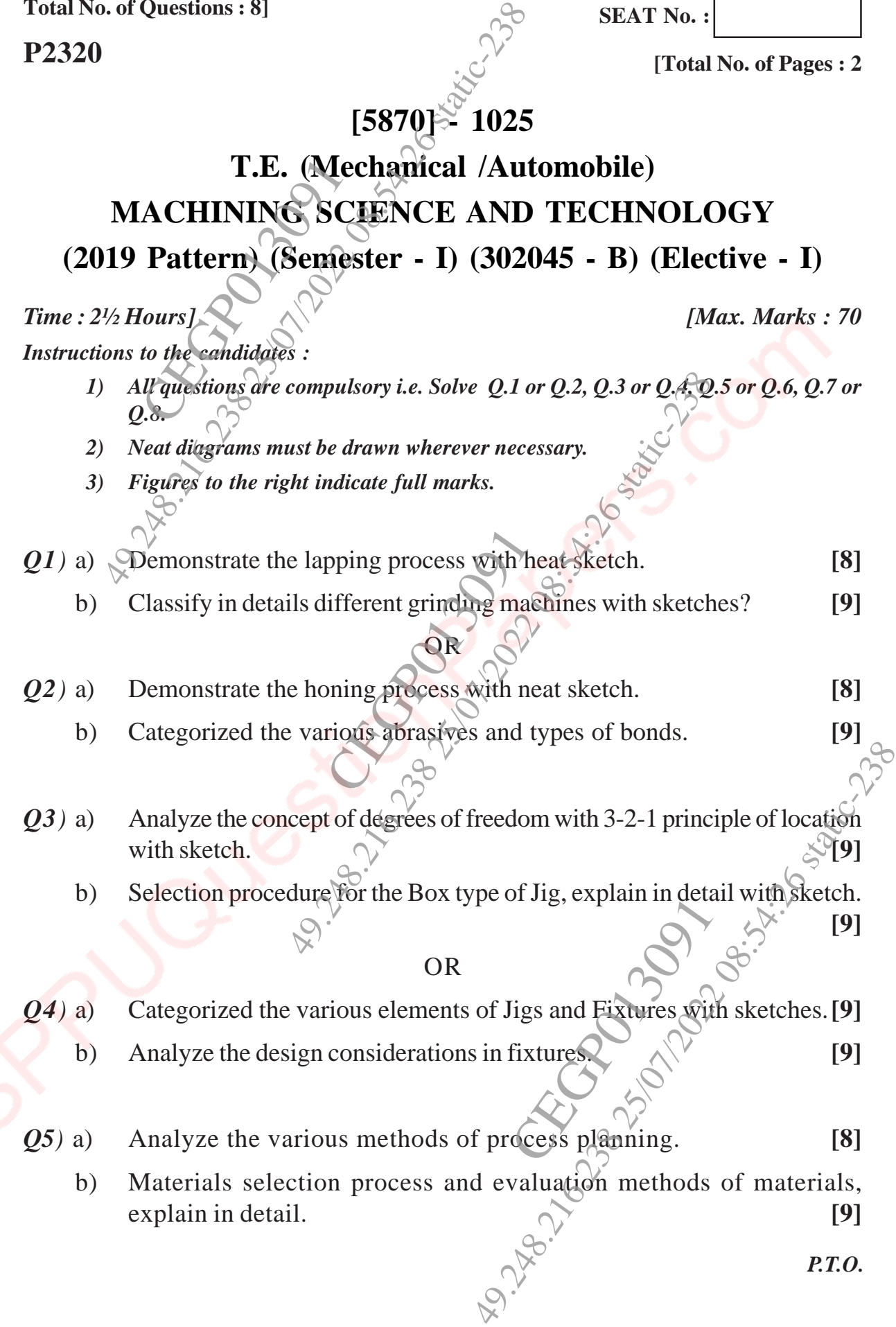

*Q6)* a) Process selection factors and Process selection methods, explain in details. **[8] c** *l l l l* **<b>***l l l l l l l l l l l l***</del> <b>***l l l l l l l l l l l l l l l l**l l*

OR

- b) Factors involved in Production equipment selection and various documents required in the Process planning, explain in detail. **[9]**
- *Q7)* a) Formulate the importance of word address format in CNC programming. **[9]**
- b) Generate CNC part programming for G-75 Grooving cycle (Canned cycle) on Lathe Machine with neat sketch. **[9]** Formulate the important<br>Formulate the important<br>Senerate CNC part pro

OR

- *Q8*<sup> $)$ </sup> a) Explain the various types of G-Codes and M-Codes used in CNC part programming. **[9]**
- b) Explain with example, the various steps in developing CNC part program with sketch. **[9]** CE GRAND 1991 OR<br>
ious types of G-Codes and M-Codes used<br>
ample, the various steps in developing CNC<br>  $\nabla \times \nabla \times \n$ OR<br>
Process selection factors and Process<br>
details.<br>
Factors involved in Production equ<br>
documents required in the Process plann<br>
Formulate the importance of word addre<br>
Cenerate NC part programming for G-7<br>
on Lathe Machi

CEGRO 213091

49.21.26.2020 2021 10.48.48.23